# **TLM**

# <span id="page-0-0"></span>SCHOOL OF COMPUTATION, INFORMATION AND TECHNOLOGY — INFORMATICS

TECHNISCHE UNIVERSITÄT MÜNCHEN

Bachelor's Thesis, Master's Thesis, . . . in Informatics

# **Thesis title**

Author

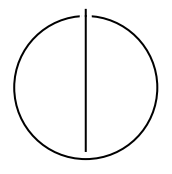

# TШ

# SCHOOL OF COMPUTATION, INFORMATION AND TECHNOLOGY — INFORMATICS

TECHNISCHE UNIVERSITÄT MÜNCHEN

Bachelor's Thesis, Master's Thesis, . . . in Informatics

## **Thesis title**

## **Titel der Abschlussarbeit**

Author: Author Supervisor: Supervisor Advisor: Advisor Submission Date: Submission date

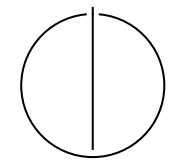

I confirm that this bachelor's thesis, master's thesis, . . . is my own work and I have documented all sources and material used.

Munich, Submission date Author

**Acknowledgments**

### <span id="page-4-0"></span>**Abstract**

### **Contents**

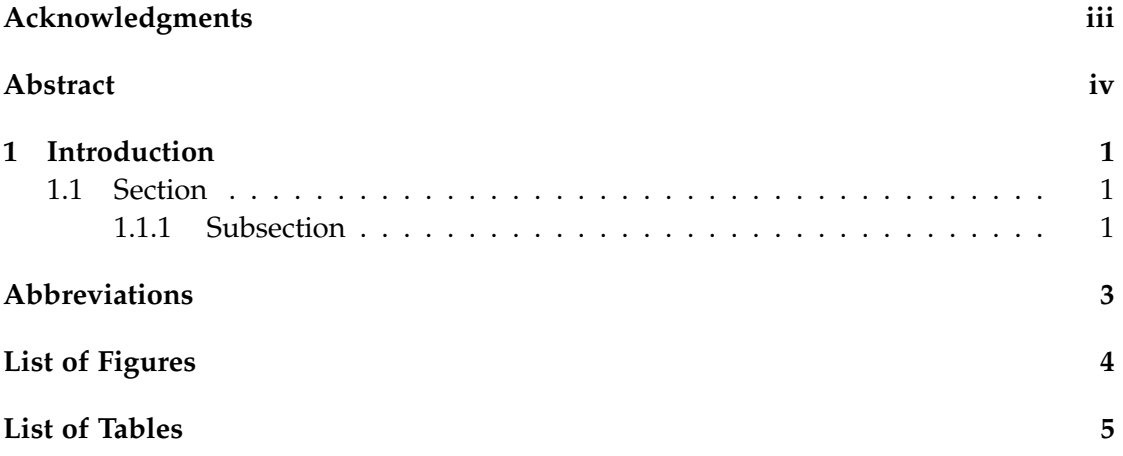

#### <span id="page-6-0"></span>**1 Introduction**

#### <span id="page-6-1"></span>**1.1 Section**

Citation test [**latex**].

Acronyms must be added in main.tex and are referenced using macros. The first occurrence is automatically replaced with the long version of the acronym, while all subsequent usages use the abbreviation.

E.g. \ac{TUM}, \ac{TUM}  $\Rightarrow$  Technical University of Munich [\(TUM\)](#page-8-1), [TUM](#page-8-1) For more details, see the documentation of the acronym package<sup>[1](#page-6-3)</sup>.

#### <span id="page-6-2"></span>**1.1.1 Subsection**

<span id="page-6-4"></span>See [Table 1.1,](#page-6-4) [Figure 1.1,](#page-6-5) [Figure 1.2,](#page-7-0) [Figure 1.3.](#page-7-1)

<span id="page-6-6"></span>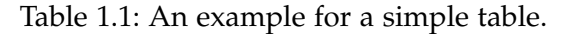

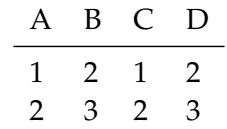

<span id="page-6-5"></span>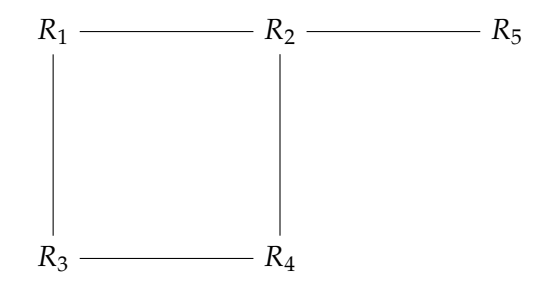

Figure 1.1: An example for a simple drawing.

<span id="page-6-3"></span> $^{\rm 1}$ <https://ctan.org/pkg/acronym>

<span id="page-7-0"></span>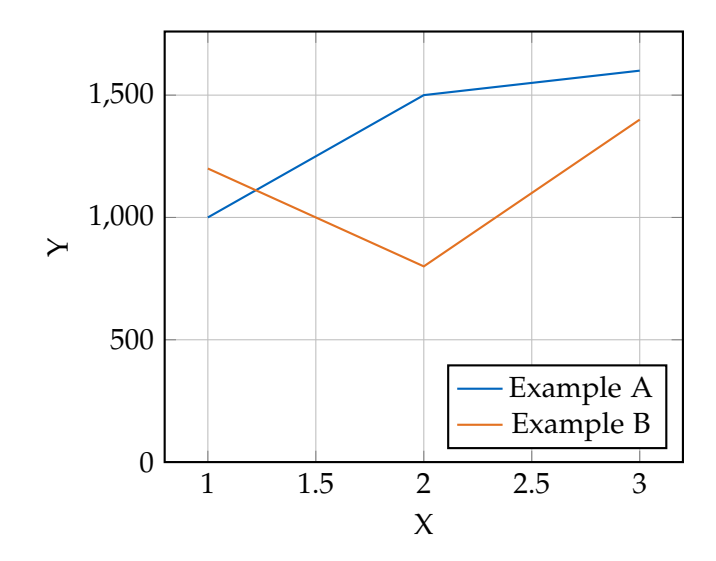

Figure 1.2: An example for a simple plot.

<span id="page-7-1"></span>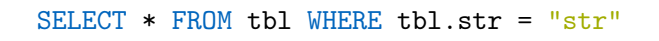

Figure 1.3: An example for a source code listing.

# <span id="page-8-0"></span>**Abbreviations**

<span id="page-8-1"></span>[TUM](#page-6-6) [Technical University of Munich](#page-6-6)

# <span id="page-9-0"></span>**List of Figures**

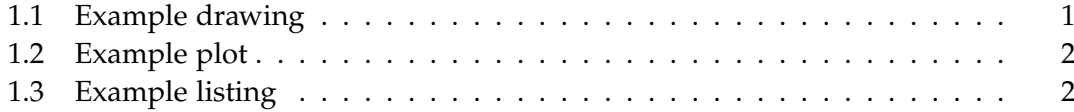

# <span id="page-10-0"></span>**List of Tables**

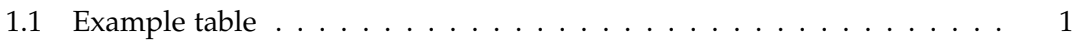